# Open Geospatial Consortium

Publication Date: 2014-07-16

Approval Date: 2014-05-14

Posted Date: 2014-04-15

Reference number of this document: OGC 14-038r1

Reference URL for this document: http://www.opengeospatial.net/doc/PER/testbed10/wcs-wgds-adapter

Category: Public Engineering Report

Editor: Mark Hughes

# **OGC® Testbed 10 Engineering Report: Aviation Dissemination of Weather Data**

Copyright © 2014 Open Geospatial Consortium. To obtain additional rights of use, visit http://www.opengeospatial.org/legal/.

#### **Warning**

This document is not an OGC Standard. This document presents a discussion of technology issues considered in an initiative of the OGC Interoperability Program. This document does not represent an official position of the OGC. It is subject to change without notice and may not be referred to as an OGC Standard. However, the discussions in this document could very well lead to the definition of an OGC Standard.

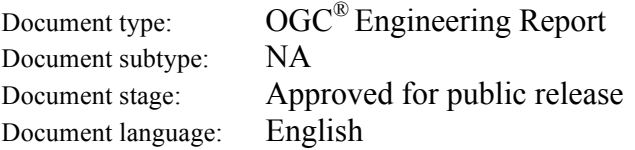

#### License Agreement

Permission is hereby granted by the Open Geospatial Consortium, ("Licensor"), free of charge and subject to the terms set forth below, to any person obtaining a copy of this Intellectual Property and any associated documentation, to deal in the Intellectual Property without restriction (except as set forth below), including without limitation the rights to implement, use, copy, modify, merge, publish, distribute, and/or sublicense copies of the Intellectual Property, and to permit persons to whom the Intellectual Property is furnished to do so, provided that all copyright notices on the intellectual property are retained intact and that each person to whom the Intellectual Property is furnished agrees to the terms of this Agreement.

If you modify the Intellectual Property, all copies of the modified Intellectual Property must include, in addition to the above copyright notice, a notice that the Intellectual Property includes modifications that have not been approved or adopted by LICENSOR.

THIS LICENSE IS A COPYRIGHT LICENSE ONLY, AND DOES NOT CONVEY ANY RIGHTS UNDER ANY PATENTS THAT MAY BE IN FORCE ANYWHERE IN THE WORLD.

THE INTELLECTUAL PROPERTY IS PROVIDED "AS IS", WITHOUT WARRANTY OF ANY KIND, EXPRESS OR IMPLIED, INCLUDING BUT NOT LIMITED TO THE WARRANTIES OF MERCHANTABILITY, FITNESS FOR A PARTICULAR PURPOSE, AND NONINFRINGEMENT OF THIRD PARTY RIGHTS. THE COPYRIGHT HOLDER OR HOLDERS INCLUDED IN THIS NOTICE DO NOT WARRANT THAT THE FUNCTIONS CONTAINED IN THE INTELLECTUAL PROPERTY WILL MEET YOUR REQUIREMENTS OR THAT THE OPERATION OF THE INTELLECTUAL PROPERTY WILL BE UNINTERRUPTED OR ERROR FREE. ANY USE OF THE INTELLECTUAL PROPERTY SHALL BE MADE ENTIRELY AT THE USER'S OWN RISK. IN NO EVENT SHALL THE COPYRIGHT HOLDER OR ANY CONTRIBUTOR OF INTELLECTUAL PROPERTY RIGHTS TO THE INTELLECTUAL PROPERTY BE LIABLE FOR ANY CLAIM, OR ANY DIRECT, SPECIAL, INDIRECT OR CONSEQUENTIAL DAMAGES, OR ANY DAMAGES WHATSOEVER RESULTING FROM ANY ALLEGED INFRINGEMENT OR ANY LOSS OF USE, DATA OR PROFITS, WHETHER IN AN ACTION OF CONTRACT, NEGLIGENCE OR UNDER ANY OTHER LEGAL THEORY, ARISING OUT OF OR IN CONNECTION WITH THE IMPLEMENTATION, USE, COMMERCIALIZATION OR PERFORMANCE OF THIS INTELLECTUAL PROPERTY.

This license is effective until terminated. You may terminate it at any time by destroying the Intellectual Property together with all copies in any form. The license will also terminate if you fail to comply with any term or condition of this Agreement. Except as provided in the following sentence, no such termination of this license shall require the termination of any third party end-user sublicense to the Intellectual Property which is in force as of the date of notice of such termination. In addition, should the Intellectual Property, or the operation of the Intellectual Property, infringe, or in LICENSOR's sole opinion be likely to infringe, any patent, copyright, trademark or other right of a third party, you agree that LICENSOR, in its sole discretion, may terminate this license without any compensation or liability to you, your licensees or any other party. You agree upon termination of any kind to destroy or cause to be destroyed the Intellectual Property together with all copies in any form, whether held by you or by any third party.

Except as contained in this notice, the name of LICENSOR or of any other holder of a copyright in all or part of the Intellectual Property shall not be used in advertising or otherwise to promote the sale, use or other dealings in this Intellectual Property without prior written authorization of LICENSOR or such copyright holder. LICENSOR is and shall at all times be the sole entity that may authorize you or any third party to use certification marks, trademarks or other special designations to indicate compliance with any LICENSOR standards or specifications.

This Agreement is governed by the laws of the Commonwealth of Massachusetts. The application to this Agreement of the United Nations Convention on Contracts for the International Sale of Goods is hereby expressly excluded. In the event any provision of this Agreement shall be deemed unenforceable, void or invalid, such provision shall be modified so as to make it valid and enforceable, and as so modified the entire Agreement shall remain in full force and effect. No decision, action or inaction by LICENSOR shall be construed to be a waiver of any rights or remedies available to it.

None of the Intellectual Property or underlying information or technology may be downloaded or otherwise exported or reexported in violation of U.S. export laws and regulations. In addition, you are responsible for complying with any local laws in your jurisdiction which may impact your right to import, export or use the Intellectual Property, and you represent that you have complied with any regulations or registration procedures required by applicable law to make this license enforceable

# **Contents**

### Page

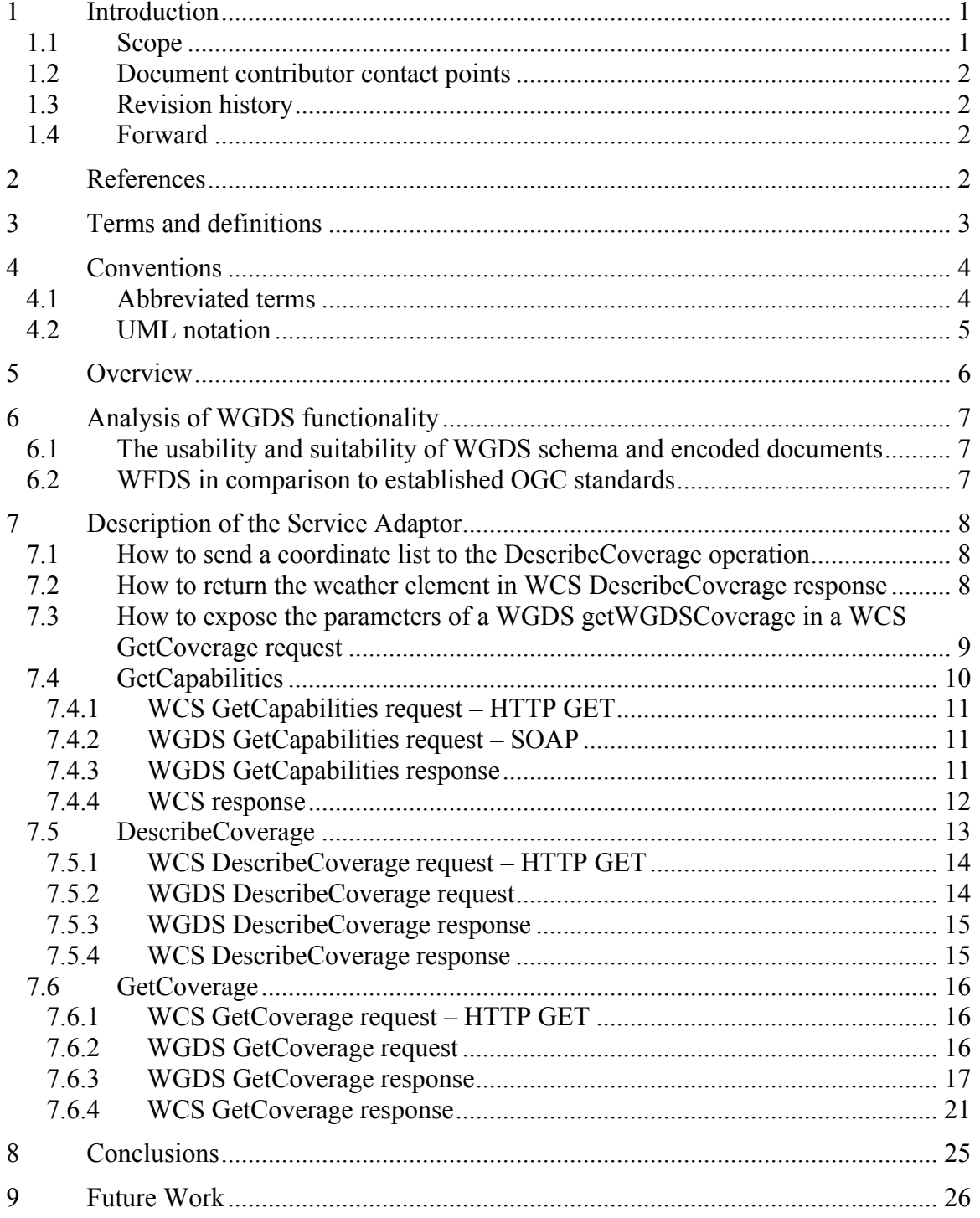

# **Figures Page**

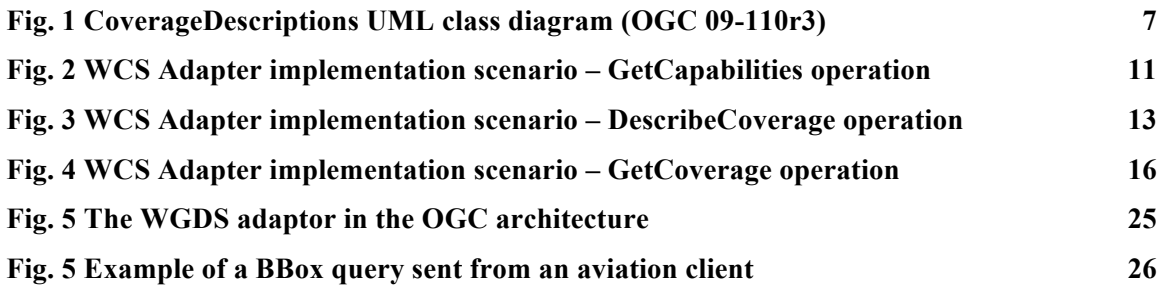

### **Tables Page**

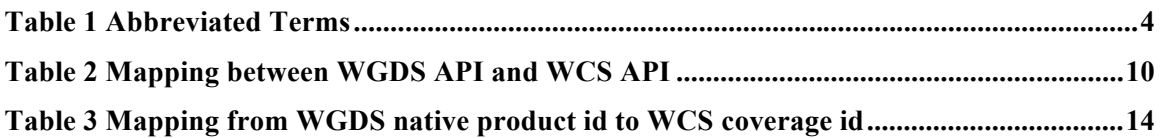

# **OGC® Testbed 10 Engineering Report: Aviation Dissemination of Weather Data**

### **Abstract**

This OGC document provides an analysis of the mapping between the NOAA Web Gridded Document Service (WGDS) and the OGC Web Coverage Service (WCS) and describes an adapter which translates WCS 2.0 requests to WGDS requests and then translates WGDS responses to WCS 2.0 responses.

This Engineering Report was prepared as a deliverable for the OGC Testbed 10 (Testbed-10) initiative, specifically the Testbed 10 Aviation Thread.

### **Keywords**

ogcdoc, ogc document, wcs, wgds, Testbed10, aviation, weather

### **1 Introduction**

#### **1.1 Scope**

This Engineering Report (ER) describes the results of the Aviation Thread of OGC Testbed 10, Aviation Dissemination of Weather Data.

This ER reports:

- $\Box$  An analysis to which extent Web Gridded Document Service (WGDS) functionality, models and operation parameters map to elements of the WCS 2.0 model and the GML Application Schema for Coverages.
- $\Box$  The development of a service adapter for the WGDS that is based on the WCS 2.0 model and the GML Application Schema for Coverages.

#### **1.2 Document contributor contact points**

All questions regarding this document should be directed to the editor or the contributors:

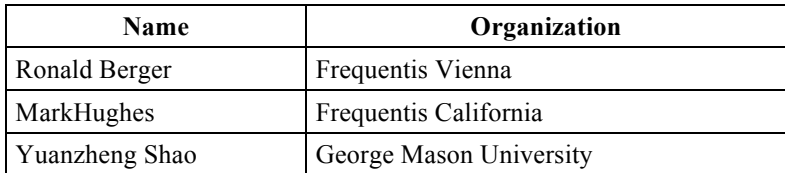

#### **1.3 Revision history**

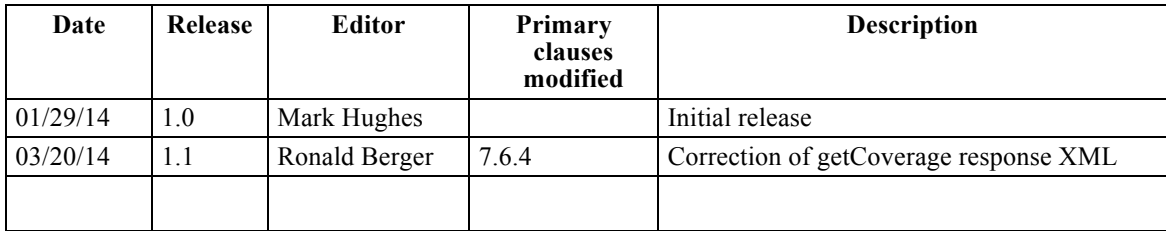

### **1.4 Forward**

Attention is drawn to the possibility that some of the elements of this document may be the subject of patent rights. The Open Geospatial Consortium shall not be held responsible for identifying any or all such patent rights.

Recipients of this document are requested to submit, with their comments, notification of any relevant patent claims or other intellectual property rights of which they may be aware that might be infringed by any implementation of the standard set forth in this document, and to provide supporting documentation.

# **2 References**

The following documents are referenced in this document. For dated references, subsequent amendments to, or revisions of, any of these publications do not apply. For undated references, the latest edition of the normative document referred to applies.

- OGC 06-121r3, *OGC® Web Services Common Standard*
- □ OGC 09-146r2, OGC® GML Application Schema Coverages
- □ OGC 07-011, OGC® Abstract Specification Topic 6: Schema for coverage geometry and functions
- □ OGC 09-110r4 OGC WCS 2.0 Interface Standard- Core: Corrigendum
- □ OGC 09-153r1 OGC Web Coverage Service 2.0 Primer: Core and Extensions Overview (2.0)

 OGC 12-040 - OGC Web Coverage Service Interface Standard - Range Subsetting Extension

# **3 Terms and definitions**

For the purposes of this report, the definitions specified in Clause 4 of the OWS Common Implementation Standard [OGC 06-121r3] shall apply. In addition, the following terms and definitions apply.

### **3.1 Web Coverage Service (WCS)**

The Web Coverage Service Interface Standard (WCS) defines Web-based retrieval of

coverages – that is, digital geospatial information representing space/time-varying phenomena. A WCS provides access to coverage data in forms that are useful for clientside rendering, as input into scientific models, and for other clients. A WCS allows clients to choose portions of a server's information holdings based on spatial constraints and other query criteria.

### **3.2 Web Gridded Document Service (WGDS)**

The WGDS will conform to the basic service model of a Web Coverage Service (WCS). The backing store will be gridded data from NDFD and National Digital Guidance Database. WGDS will respond to the WCS operations GetCapabilities, DescribeCoverage, and GetCoverage. Responses to the GetCoverage operation will be XML documents encoded in OGC compliant Weather Exchange Model (WXXM) XML. In general, responses to GetCoverage operations will be valid at a single point on the NDFD grid.

### **3.3 Coverage**

The concept of a coverage is central to the representation of many common weather observations and forecasts. Weather datasets that fall into the category of coverages include point measurements, wind profiles, model grids, and time series measurements at a single point. Of particular interest to aviation are weather properties observed or forecast along a trajectory, which can also be represented as a coverage. Coverages are defined in ISO 19123

### 3.4 UML notation

Diagrams that appear in this standard are presented using the Unified Modeling Language (UML) static structure diagram, as described in Subclause 5.2 of [OGC 06-121r9].

# **4 Conventions**

#### **4.1 Abbreviated terms**

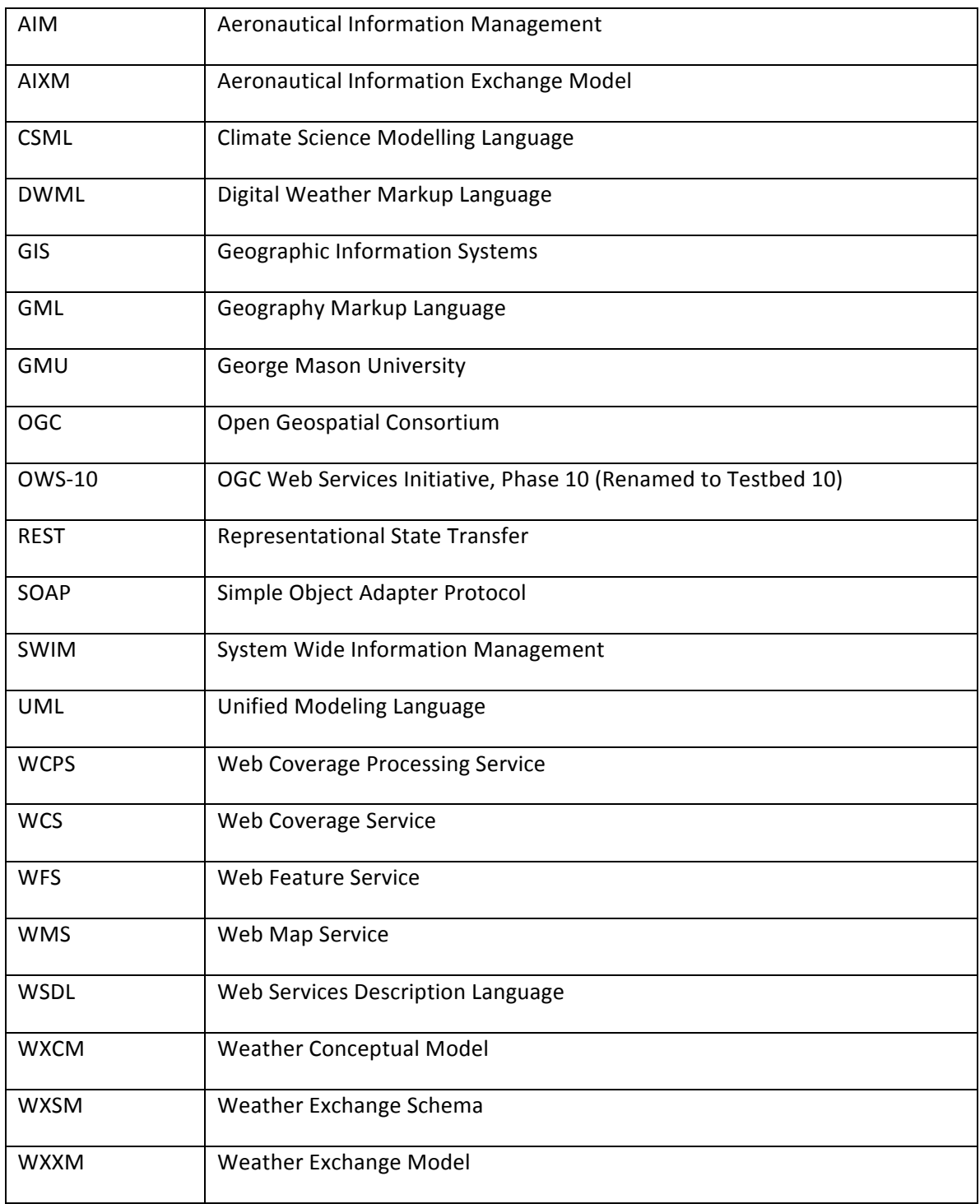

**Table 1 Abbreviated Terms**

#### **4.2 UML notation**

Most diagrams that appear in this standard are presented using the Unified Modeling Language (UML) static structure diagram, as described in Subclause 5.2 of [OGC 06- 121r3].

# **5 Overview**

In 2004, the NOAA's National Weather Service (NWS) created its Digital Services Program to meet their customers' increasing need for digital weather, water, and climate services. The foundation of this program is the National Digital Forecast Database (NDFD). NDFD is a set of gridded forecasts of sensible weather elements. It contains a seamless mosaic of digital forecasts from NWS field offices working in collaboration with the National Centers for Environmental Prediction (NCEP). A companion to NDFD is the National Digital Guidance Database (NDGD) which contains guidance forecasts in gridded formats that are interoperable with NDFD.

This NDFD web service services millions of hits each day. Unfortunately, it is not OGC compliant. None of the established service models appears to fully support the functional requirements. The closest match seems to be Web Coverage Service (WCS). In response to this gap, the NWS has developed the Web Gridded Document Service (WGDS).

The WGDS implements a service model that is reminiscent of the Web Coverage Service, i.e., the WGDS responds to operations similar to getCapabilities, describeCoverage, and getCoverage.

This document describes how to provide an OGC-compliant Web Coverage Service (WCS) HTTP GET method-based interface based on the WGDS SOAP API. OGC WCS defines three basic operations: GetCapabilities, DescribeCoverage and GetCoverage. The GMU team was assigned the task to implement an adapter which converts a standardized WCS request/response to a WGDS request/response.

### **6 Analysis of WGDS functionality**

#### **6.1 The usability and suitability of WGDS schema and encoded documents**

The schemas defined by the WGDS are

- $\Box$  WGDS.xsd (top level)
- □ wgdsGetCapabilities.xsd
- □ wgdsDescribeCoverage.xsd
- wgdsGetCoverage.xsd

Although these schemas do not conform to the WCS 2.0 standard, they are similar and the content can be extracted and mapped to the WCS counterpart. This ER demonstrates how this is done in the adapter presented below.

#### **6.2 WFDS in comparison to established OGC standards**

WGDS uses the concept of a "product" to describe the four different data products to be served, and for each product, a list of matched data will be returned in the DescribeCoverage response. Each matched data is treated as coverage, and is assigned a unique coverage identifier. This violates the OGC specification because the multiplicity of the coverage identifier is one (mandatory). Based on the OGC WCS specification, the coverage identifier is required and is mandatory in the GetCapabilities response. But the WGDS GetCoverage response does NOT contain such coverage identifier information.

To make it OGC-compliant, the products shall be treated as virtual coverages, and will be listed in the GetCoverage response.

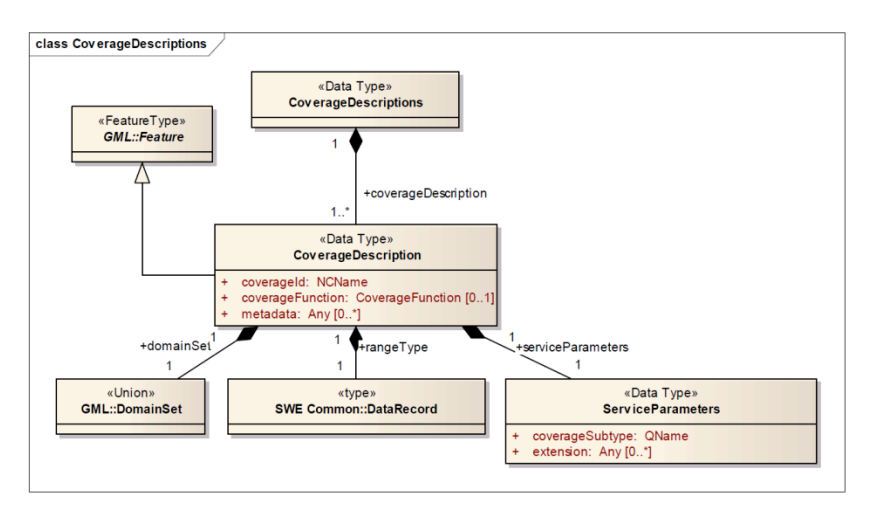

**Fig. 1 CoverageDescriptions UML class diagram (OGC 09-110r3)**

# **7 Description of the Service Adaptor**

#### **7.1 How to send a coordinate list to the DescribeCoverage operation**

The inputs to the WGDS describeWGDSCoverage request are:

- 1. One of the 4 types of product coverage identifiers: time-series meteogram, glance meteogram, 12 hourly summary, 24 hourly summary.
- 2. List of latitude/longitude point(s) user requests data for.

The WCS specification does not define a parameter to send coordinates (point only) transparently. The parameter "subset" will be used to specify the coordinates of interest. For example:

*subset=point,EPSG:4326(38,-99)&subset=point,EPSG:4326(18,-66)*

Multiple "subset" parameters can be encoded in the HTTP Get request, each one is corresponding to one point. The order of the coordinates is: (latitude, longitude), separated by comma.

#### **7.2 How to return the weather element in WCS DescribeCoverage response**

The element "rangeType ", with the definition "Range structure description of this coverage", is a mandatory element defined in the DescribeCoverage response. The weather elements are important attributes for each product. The response to DescribeCoverage will include the weather element as a field in a  $\langle$ rangeType> element.

The following XML segment is a sample of a rangeType:

```
<gmlcov:rangeType>
<swe:DataRecord>
<swe:field name="maxt">
<swe:Category>
<swe:identifier>maxt</swe:identifier>
<swe:description>Conus Maximum Temperature (maxt)</swe:description>
</swe:Category>
</swe:field>
<swe:field name="mint">
<swe:Category>
<swe:identifier>mint</swe:identifier>
<swe:description>Conus Minimum Temperature (mint)</swe:description>
</swe:Category>
</swe:field>
<swe:field name="temp">
<swe:Category>
<swe:identifier>temp</swe:identifier>
<swe:description>Conus Temperature (temp)</swe:description>
</swe:Category>
</swe:field>
<swe:field name="dew">
<swe:Category>
<swe:identifier>dew</swe:identifier>
<swe:description>Conus Dew Point Temperature (dew)</swe:description>
</swe:Category>
</swe:field>
```

```
<swe:field name="appt">
<swe:Category>
<swe:identifier>appt</swe:identifier>
<swe:description>Conus Apparent Temperature (appt)</swe:description>
</swe:Category>
</swe:field>
<swe:field name="qpf">
<swe:Category>
<swe:identifier>qpf</swe:identifier>
<swe:description>Conus Qualitative Precipitation Forecast
                            (qpf)</swe:description>
</swe:Category>
</swe:field>
<swe:field name="icons">
<swe:Category>
<swe:identifier>icons</swe:identifier>
<swe:description>Conus Weather Conditions Icons (icons)</swe:description>
</swe:Category>
</swe:field>
</swe:DataRecord>
</gmlcov:rangeType>
```
If the product is a "time-series meteogram", a user can choose as many different weather elements as they want returned (up to 49 weather elements, dependent on sector or geographic area lat/lon chosen is in). If the product is one of the other 3 types, a user cannot choose different weather elements. This means certain elements are returned all the time (default).

If the product is a "glance meteogram", all these elements are returned all the time (default): Max Temp, Min Temp, Cloud (sky) Coverage, Weather, Icons, and Hazards.

If the product is a "12 hourly summary" or a "24 hourly summary", all these elements are returned all the time (default): Max Temp, Min Temp, 12 Hourly Probability of Precipitation, Weather (summarized form), Icons (Summarized), and Hazards (Summarized across 12 or 24 hour forecast periods (6AM to 6AM for a 24 hourly summary product; 6AM to 6PM, then 6PM to 6AM, repeating for a 12 hourly summary product).

#### **7.3 How to expose the parameters of a WGDS getWGDSCoverage in a WCS GetCoverage request**

The WGDS getWGDSCoverage operation supports multiple inputs which are inconsistent with the WCS GetCoverage interface.

The inputs to the getWGDSCoverage request are:

- 1. One of the 4 types of product identifier: time-series meteogram, glance meteogram, 12 hourly summary, 24 hourly summary.
- 2. A list of latitude/longitude point(s) user requests data for.
- 3. Time Info in dateTime form (2013-08-01T08:00:00).
- 4. XMLDocType: DWML or WXXM

5. Unit:The Unit defaults to English ("e") U.S. standard units if the XMLDocType chosen is "WXXM"

It's a major issue to expose these parameters in WCS GetCoverage request without breaking the WCS specification.

The following table describes the mapping relation between the native WGDS API and the WCS API.

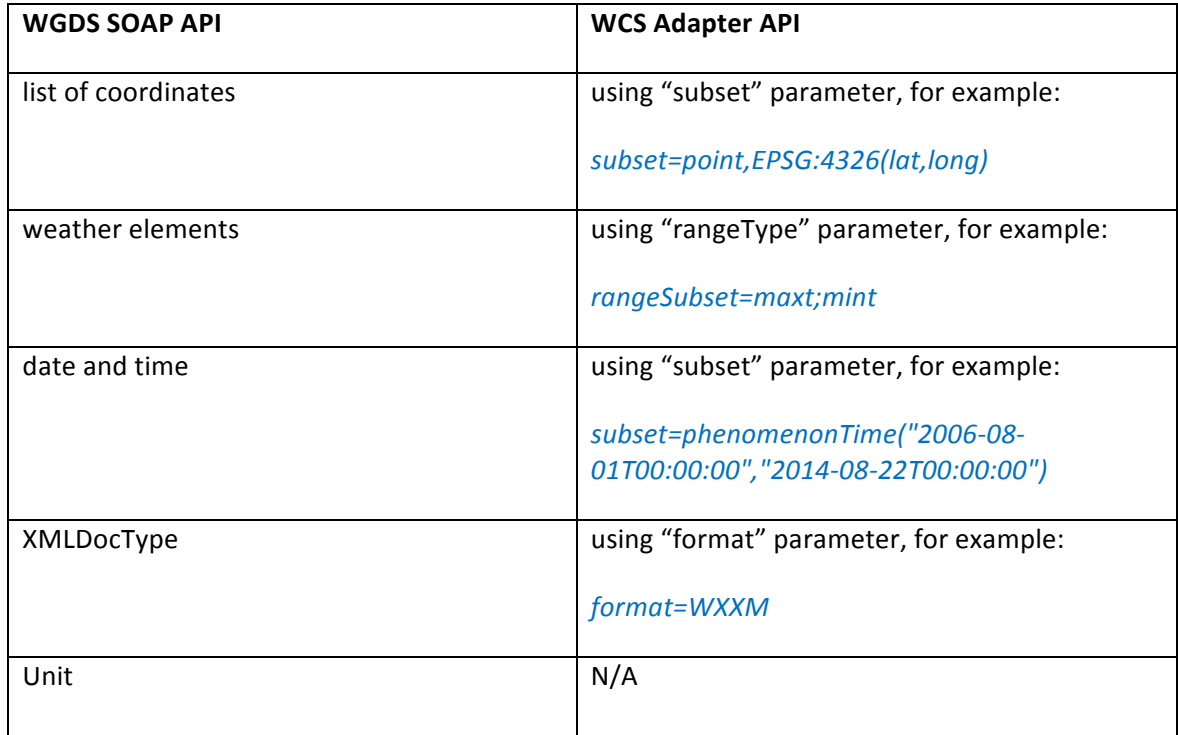

#### **Table 2 Mapping between WGDS API and WCS API**

#### **7.4 GetCapabilities**

The input to the getWGDSCapabilities request is: The name of the service: "WGDS"

The following figure illustrates how the WCS adapter supports the WCS GetCapabilities operation.

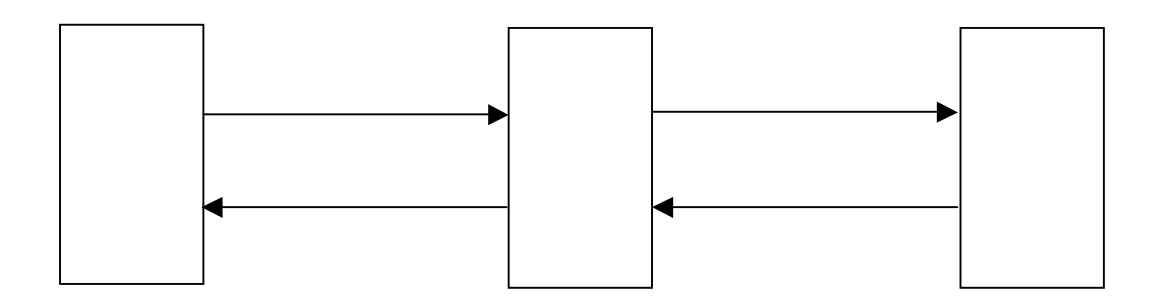

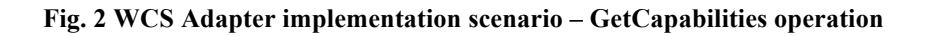

#### **7.4.1 WCS GetCapabilities request – HTTP GET**

The client sends a HTTP GET request for WCS capabilities as follows:

http://129.174.131.8:9003/ows10/adapter.do?service=WCS&version=2.0&request=GetC apabilities

#### **7.4.2 WGDS GetCapabilities request – SOAP**

The adapter maps the WCS GetCapabilities request to the WGDS SOAP getWGDSCapabilities request:

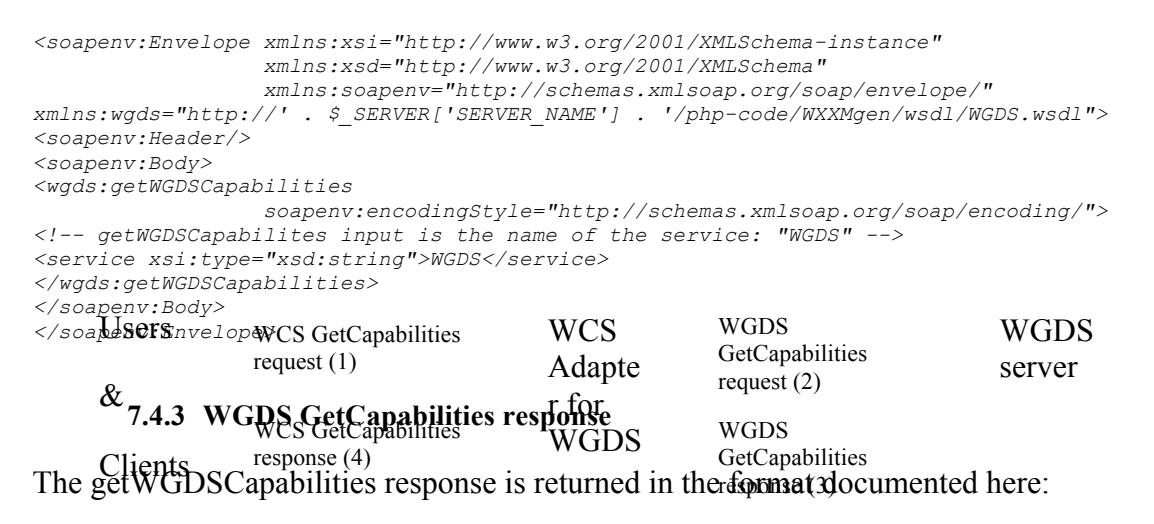

http://www.mdl.nws.noaa.gov/~WGDS/examples/getWGDSCapabilities/wgds\_response getcapabilities.xml.txt

#### **7.4.4 WCS response**

#### The WCS adapter converts the WGDS response to a WCS GetCapabilities response:

```
<?xml version="1.0" encoding="UTF-8"?>
<wcs:Capabilities version="2.0.0" xmlns:gml="http://www.opengis.net/gml/3.2"
    xmlns:gmlcov="http://www.opengis.net/gmlcov/1.0" 
xmlns:ogc="http://www.opengis.net/ogc"
     xmlns:ows="http://www.opengis.net/ows/2.0" xmlns:swe="http://www.opengis.net/swe/2.0"
     xmlns:wcs="http://www.opengis.net/wcs/2.0" 
xmlns:wcseo="http://www.opengis.net/wcseo/1.0"
    xmlns:xlink="http://www.w3.org/1999/xlink" 
xmlns:xsi="http://www.w3.org/2001/XMLSchema-instance"
    xsi:schemaLocation="http://www.opengis.net/wcs/2.0 
http://schemas.opengis.net/wcs/2.0/wcsAll.xsd">
<ows:ServiceIdentification>
<ows:Title>NNEW Web Gridded Document Service 1.0 (WGDS)</ows:Title>
<ows:Abstract>This is a trimmed down implementation of the WCS 1.1.2 specification (see
             www.opengeospatial.org). The intent of the OGC Web Gridded Document Service 
(WGDS) is 
toprovide gridded national digital forecast data, in four different formats, 
returned inan OGC compliant WXXM document.</ows:Abstract>
<ows:ServiceType>WGDS</ows:ServiceType>
<ows:ServiceTypeVersion>2.0.0</ows:ServiceTypeVersion>
<ows:Fees>None</ows:Fees>
<ows:AccessConstraints>None</ows:AccessConstraints>
</ows:ServiceIdentification>
<ows:ServiceProvider>
<ows:ProviderName>Meteorological Development Laboratory (MDL)</ows:ProviderName>
<ows:ServiceContact>
<ows:IndividualName>Paul Hershberg</ows:IndividualName>
<ows:PositionName>MDL WGDS POC</ows:PositionName>
<ows:ContactInfo>
<ows:Phone>
<ows:Voice>301-713-0056 x132</ows:Voice>
</ows:Phone>
<ows:Address>
<ows:DeliveryPoint>W/OST24</ows:DeliveryPoint>
<ows:DeliveryPoint>1325 East-West Highway</ows:DeliveryPoint>
<ows:City>Silver Spring</ows:City>
<ows:AdministrativeArea>Maryland</ows:AdministrativeArea>
<ows:PostalCode>20910</ows:PostalCode>
<ows:Country>U.S.</ows:Country>
<ows:ElectronicMailAddress>Paul[dot]R[dot]Hershberg[at]noaa[dot]gov</ows:ElectronicMailAd
dress>
</ows:Address>
<ows:OnlineResource xlink:type="simple" xlink:href="http://www.weather.gov"/>
<ows:HoursOfService>9x6x365</ows:HoursOfService>
<ows:ContactInstructions>email</ows:ContactInstructions>
</ows:ContactInfo>
<ows:Role>Service provider</ows:Role>
</ows:ServiceContact>
</ows:ServiceProvider>
<ows:OperationsMetadata>
<ows:Operation name="GetCapabilities">
<ows:DCP>
<ows:HTTP>
<ows:Get xlink:href="http://129.174.131.8:9003/ows10/adapter.do?"
xlink:type="simple"/>
</ows:HTTP>
</ows:DCP>
</ows:Operation>
<ows:Operation name="DescribeCoverage">
<ows:DCP>
<ows:HTTP>
<ows:Get xlink:href="http://129.174.131.8:9003/ows10/adapter.do?"
xlink:type="simple"/>
```

```
</ows:HTTP>
</ows:DCP>
</ows:Operation>
<ows:Operation name="GetCoverage">
<ows:DCP>
<ows:HTTP>
<ows:Get xlink:href="http://129.174.131.8:9003/ows10/adapter.do?"
xlink:type="simple"/>
</ows:HTTP>
</ows:DCP>
</ows:Operation>
</ows:OperationsMetadata>
<wcs:ServiceMetadata>
<wcs:formatSupported>wxxm</wcs:formatSupported>
</wcs:ServiceMetadata>
<wcs:Contents>
<wcs:CoverageSummary>
<wcs:CoverageId>time-series_meteogram</wcs:CoverageId>
<wcs:CoverageSubtype>RectifiedDataset</wcs:CoverageSubtype>
</wcs:CoverageSummary>
WGDS 
Users
WCS 
WCS DescribeCoverage 
<wcs:CoverageSummary>
request (1)<wcs:CoverageId>glance_meteogram</wcs:CoverageId>
<wcs:CoverageSubtype>RectifiedDataset</wcs:CoverageSubtype>
</wcs:CoverageSummaryPescribeCoverage WGDS
<wcs: Cherrise Summary ponse (4)
<wcs:CoverageId>12_hourly_summary</wcs:CoverageId>
<wcs:CoverageSubtype>RectifiedDataset</wcs:CoverageSubtype>
</wcs:CoverageSummary>
<wcs:CoverageSummary>
<wcs:CoverageId>24_hourly_summary</wcs:CoverageId>
<wcs:CoverageSubtype>RectifiedDataset</wcs:CoverageSubtype>
</wcs:CoverageSummary>
</wcs:Contents>
</wcs:Capabilities>
                                                         DescribeCoverage 
                                                         request (2)
                                                         DescribeCoverage 
                                                         response (3)
     @verageId>glance_meteogram</wcs:Coverag<br>CoverageSubtype>RectifiedDataset</wts!05
                                           Adapte
                                           WGDS
                                                                                WGDS 
                                                                                 server
```
#### **7.5 DescribeCoverage**

The following figure illustrates how the WCS adapter supports the WCS DescribeCoverage operation.

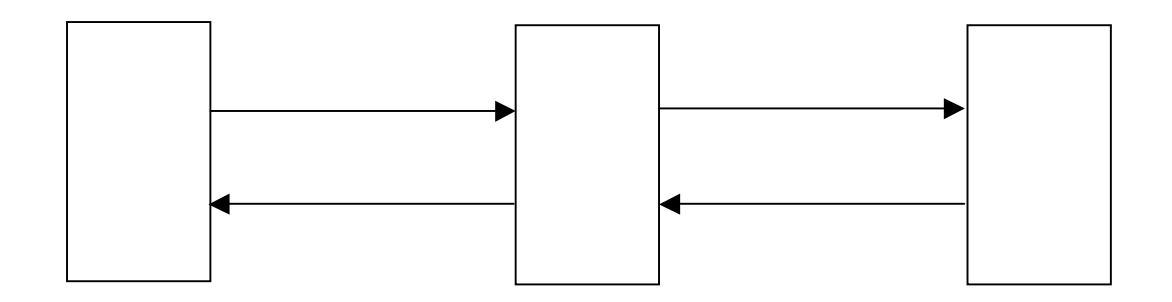

**Fig. 3 WCS Adapter implementation scenario – DescribeCoverage operation**

The coverage identifiers were adjusted to make a valid NCName. The following table lists the mapping from WGDS native product identifier to WCS coverage identifier.

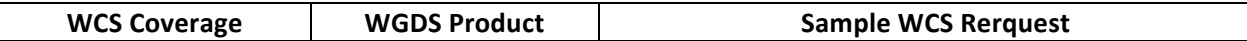

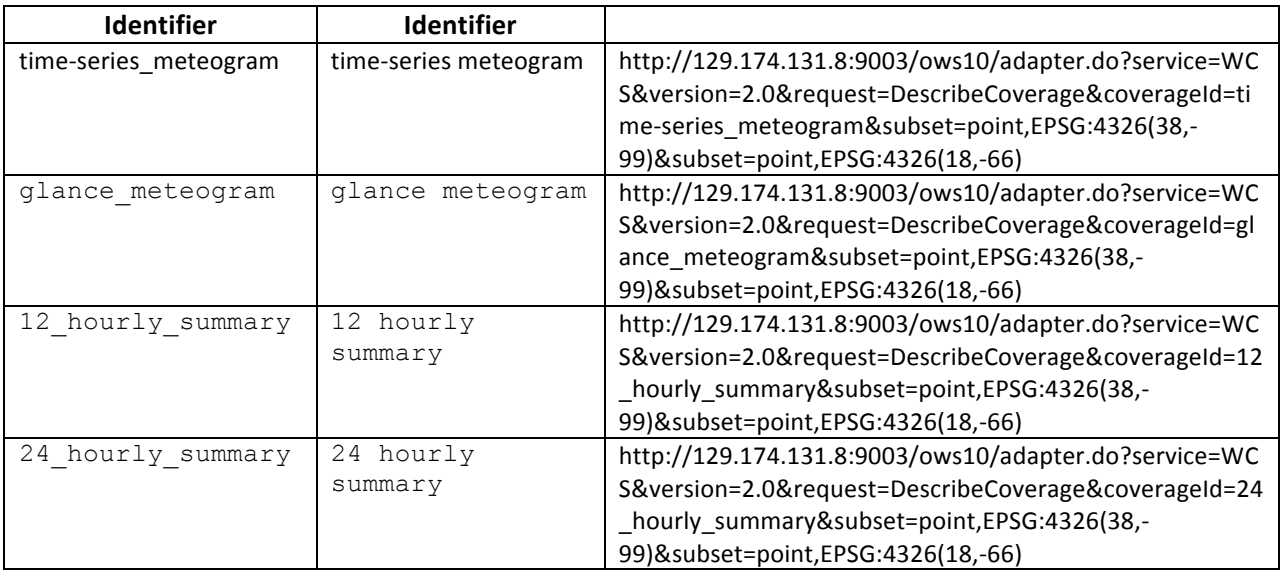

**Table 3 Mapping from WGDS native product id to WCS coverage id**

#### **7.5.1 WCS DescribeCoverage request – HTTP GET**

The client sends a HTTP GET request for WCS DescribeCoverage as follows:

http://129.174.131.8:9003/ows10/adapter.do?service=WCS&version=2.0&request=Descr ibeCoverage&coverageId=time-series\_meteogram&subset=point,EPSG:4326(38,- 99)&subset=point,EPSG:4326(18,-66)

To enable the client to specify a list of latitude/longitude points for the spot of interest, the "subset" parameter was used in the WCS DescribeCoverage request.

#### **7.5.2 WGDS DescribeCoverage request**

The adapter composes and sends a WGDS SOAP wgdsDescribeCoverage request:

```
<soap:Envelope xmlns:xsi="http://www.w3.org/2001/XMLSchema-instance"
xsi:schemaLocation="../wgdsDescribeCoverage.xsd"
xmlns:ns="http://www.opengis.net/wcs/1.1"
xmlns:soap="http://www.w3.org/2003/05/soap-envelope">
<!-- xmlns:ns="http://www.opengis.net/wcs/1.1" 
       xmlns:ns1="http://www.opengis.net/ows/1.1" 
       xmlns:gml="http://www.opengis.net/gml"> -->
<soap:Header/>
<soap:Body>
<ns:DescribeCoverage service="WGDS" version="1.0">
<ns:Identifier>meteogram</ns:Identifier>
<ns:Identifier>37.99,-112.2 18,-66</ns:Identifier>
<!-- With this lat/lon list user gives us, we call degrib to find the sector's these 
points fall into. This will 
determine the list of element's returned in the describeCoverage response:
```

```
 "/home/nextgen/bin/degrib -Sector -pnt 37.99,-112.2 18,-66" (only applies to 
meteogram request) -->
</ns:DescribeCoverage>
</soap:Body>
</soap:Envelope>
```
The coverage identifier specified in the WCS DescribeCoverage could be converted to corresponding identifier in a WGDS SOAP request.

#### **7.5.3 WGDS DescribeCoverage response**

The wgdsDescribeCoverage response is returned in the format documented here:

http://www.mdl.nws.noaa.gov/~WGDS/examples/describeWGDSCoverage/wgds\_respon sedescribecoverage\_meteogram.xml.txt

#### **7.5.4 WCS DescribeCoverage response**

The WCS adapter converts the WGDS response to a WCS DescribeCoverage response:

```
<?xml version="1.0" encoding="UTF-8"?>
<wcs:CoverageDescriptions xmlns:ogc="http://www.opengis.net/ogc"
     xmlns:ows="http://www.opengis.net/ows/2.0" xmlns:wcs="http://www.opengis.net/wcs/2.0"
     xmlns:gmlcov="http://www.opengis.net/gmlcov/1.0" xmlns:swe="http://www.opengis.net/swe/2.0"
     xmlns:gml="http://www.opengis.net/gml/3.2" xmlns:xlink="http://www.w3.org/1999/xlink"
     xmlns:xsi="http://www.w3.org/2001/XMLSchema-instance"
 xsi:schemaLocation="www.opengis.net/wcs/2.0 http://schemas.opengis.net/wcs/2.0/wcsAll.xsd">
<wcs:CoverageDescription gml:id="cd_20140110_180146">
<wcs:CoverageId>time-series_meteogram</wcs:CoverageId>
<gml:domainSet>
<gml:TimePeriod gml:id="tp_20140110_180146">
<gml:beginPosition>2014-01-10T18:01:00</gml:beginPosition>
<gml:endPosition>2015-06-28T18:44:00</gml:endPosition>
</gml:TimePeriod>
</gml:domainSet>
<gmlcov:rangeType>
<swe:DataRecord>
<swe:field name="maxt">
<swe:Category>
<swe:identifier>maxt</swe:identifier>
<swe:description>Conus Maximum Temperature (maxt)</swe:description>
</swe:Category>
</swe:field>
<!-— multiple field elements here -->
<swe:field name="cumw50">
<swe:Category>
<swe:identifier>cumw50</swe:identifier>
<swe:description>Puertori Probability of Tropical Cyclone Wind Speed Above
                             50 Knots (Cumulative) (cumw50)</swe:description>
</swe:Category>
</swe:field>
<swe:field name="cumw64">
<swe:Category>
<swe:identifier>cumw64</swe:identifier>
<swe:description>Puertori Probability of Tropical Cyclone Wind Speed Above
                              64 Knots (Cumulative) (cumw64)</swe:description>
</swe:Category>
</swe:field>
</swe:DataRecord>
</gmlcov:rangeType>
<wcs:ServiceParameters>
<wcs:CoverageSubtype>MultiPointCoverage</wcs:CoverageSubtype>
<wcs:nativeFormat>Unknown</wcs:nativeFormat>
</wcs:ServiceParameters>
</wcs:CoverageDescription>
</wcs:CoverageDescriptions>
```
### **7.6 GetCoverage**

The following figure illustrates how the WCS adapter supports the WCS DescribeCoverage operation.

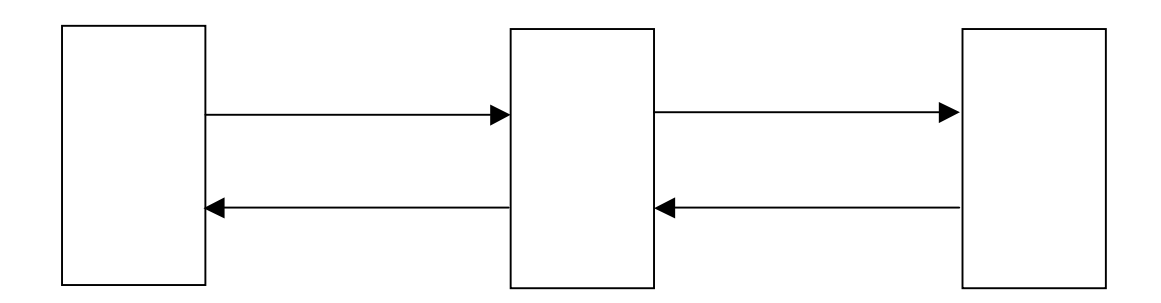

**Fig. 4 WCS Adapter implementation scenario – GetCoverage operation**

#### **7.6.1 WCS GetCoverage request – HTTP GET**

The client sends a HTTP GET request for WCS GetCoverage as follows:

http://129.174.131.8:9003/ows10/adapter.do?service=WCS&version=2.0.0&request=Get Coverage&coverageId=time-series\_meteogram&subset=point,EPSG:4326(38,- 99)&subset=point,EPSG:4326(18,- 66)&rangeSubset=maxt;mint&format=WXXM&subset=phenomenonTime("2006-08- 01T00:00:00","2014-08-22T00:00:00")

### **7.6.2 WGDS GetCoverage request**

The adapter composes and sends a WGDS SOAP wgdsGetCoverage request:

```
<soapenv:Envelope xmlns:xsi="http://www.w3.org/2001/XMLSchema-instance"
     xmlns:xsd="http://www.w3.org/2001/XMLSchema"
 xmlns:soapenv="http://schemas.xmlsoap.org/soap/envelope/"
xmlns:wgds="http://' . $_SERVER['SERVER_NAME'] . '/php-code/WXXMgen/wsdl/WGDS.wsdl">
<soapenv:Header/>
<soapenv:Body>
<wgds:getWGDSCoverage soapenv:encodingStyle="http://schemas.xmlsoap.org/soap/encoding/">
<product xsi:type="xsd:string">time-series meteogram</product>
<weatherParameters xsi:type="wgds:weatherParametersType">
<maxt xsi:type="xsd:boolean">?</maxt>
<mint xsi:type="xsd:boolean">?</mint>
</weatherParameters>
<listLatLon xsi:type="xsd:string">38,-99 18,-66</listLatLon>
<startTime xsi:type="xsd:dateTime">2006-08-01T00:00:00</startTime>
<endTime xsi:type="xsd:dateTime">2014-08-22T00:00:00</endTime>
<XMLDocType xsi:type="xsd:string">WXXM</XMLDocType>
<Unit xsi:type="xsd:string">e</Unit>
</wgds:getWGDSCoverage>
</soapenv:Body>
</soapenv:Envelope>
                   WCS GetCoverage 
                   response (4)
                                                            ₩GDSeGetCoverage
      f]3&f$0apenvw/atthetic/werdemas.xmlsoan\/cw/soap/en\UDS=Gt<br>:wgds="http://<sub>couest/f;SERVER['SERVER NAME'] . '/phnequest(2)</sub>
                                                            WGDS GetCoverage 
                                                            response (3)
      &
      Clients
                                             NAME J.
                                             r for 
                                             WGDS
                                                       p/enwVCDSeGetCoverage<br>'/phprequeste(2WXXMgen/wsd1/WGDS.wsd1">
                                                                                     server
                   request (1)
```
#### **7.6.3 WGDS GetCoverage response**

An example of a wgdsGetCoverage response is as follows:

```
<?xml version="1.0" encoding="UTF-8"?>
<SOAP-ENV:Envelope xmlns:SOAP-ENC="http://schemas.xmlsoap.org/soap/encoding/"
     xmlns:xsi="http://www.w3.org/2001/XMLSchema-instance"
     xmlns:xsd="http://www.w3.org/2001/XMLSchema"
     xmlns:SOAP-ENV="http://schemas.xmlsoap.org/soap/envelope/">
<SOAP-ENV:Body>
<wgds:getWGDSCoverageResponse
            xmlns:wgds="http://' . $_SERVER['SERVER_NAME'] . '/php-code/WXXMgen/wsdl/WGDS.wsdl">
<wgdsGetCoverageOutput>
<ns12:Coverages xsi:schemaLocation="../wgdsGetCoverage.xsd" version="1.1.1"
                     xmlns:wgds="http://127.0.0.1:8082/php-code/WXXMgen/schema/WGDS.xsd"
                     xmlns:ns3="http://wcsri.ral.ucar.edu/pubsub/subscription-service"
                     xmlns:ns4="http://docs.oasis-open.org/wsn/t-1"
                     xmlns:ns5="http://docs.oasis-open.org/wsrf/bf-2"
                     xmlns:ns6="http://www.w3.org/2005/08/addressing"
                     xmlns:ns7="http://docs.oasis-open.org/wsn/b-2"
                     xmlns:ns8="http://wcsri.ral.ucar.edu/iso19139"
                    xmlns:ns9="http://www.opengis.net/ows/1.1"
                    xmlns:ns10="http://wcsri.ral.ucar.edu/owsExtension"
                     xmlns:ns11="http://www.w3.org/1999/xlink"
                     xmlns:ns12="http://www.opengis.net/wcs/1.1"
                    xmlns:ns13="http://www.opengis.net/gml"
                     xmlns:ns14="http://www.w3.org/2001/SMIL20/"
                    xmlns:ns15="http://www.opengis.net/gml/3.2"
                    xmlns:ns16="http://www.isotc211.org/2005/gmd"
                    xmlns:ns17="http://www.isotc211.org/2005/gco"
                     xmlns:ns18="http://www.isotc211.org/2005/gmx"
                    xmlns:ns19="http://www.isotc211.org/2005/srv"
                    xmlns:ns20="http://www.isotc211.org/2005/gts" xmlns:ns21="http://www.java/lang"
                     xmlns:ns22="http://www.wcs.opengis.net/wsdl"
                     xmlns:ns23="http://docs.oasis-open.org/wsrf/r-2"
                     xmlns:ns24="http://www.w3.org/2001/SMIL20/Language">
<ns12:Coverage>
<wx:FeatureCollection gml:id="id0"
                             xsi:schemaLocation="http://www.eurocontrol.int/wx/1.1 
../../WXXM/schemas/1.1/wx/wx.xsd"
                             xmlns:nawx="http://www.faa.gov/nawx/1.4"
                             xmlns:xlink="http://www.w3.org/1999/xlink"
                             xmlns:gml="http://www.opengis.net/gml/3.2"
                             xmlns:om="http://www.opengis.net/om/1.0/gml32"
                             xmlns:wx="http://www.eurocontrol.int/wx/1.1">
<wx:featureMember>
<wx:Forecast gml:id="id1">
<om:samplingTime>
<gml:TimePeriod gml:id="id2">
<gml:beginPosition>20140110T000000Z</gml:beginPosition>
<gml:endPosition>20140118T000000Z</gml:endPosition>
</gml:TimePeriod>
</om:samplingTime>
<om:procedure
                                          xlink:href="urn:fdc:mdl-nextgen.nws.noaa.gov:Dataset:NDFD"/>
<om:observedProperty xlink:href="wxont:weather"/>
<om:featureOfInterest>
<wx:AreaOfInterest gml:id="id3">
<gml:location>
<gml:Point gml:id="id4">
<gml:pos>38.000000 -99.000000</gml:pos>
</gml:Point>
</gml:location>
</wx:AreaOfInterest>
</om:featureOfInterest>
<om:result>
<wx:FeatureCollection gml:id="id5">
<wx:featureMember>
<wx:PointTimeSeriesCoverage gml:id="id6">
<wx:domainSet>
<nawx:ExtPointTimeSeriesDomain gml:id="id7">
<wx:timePeriod gml:id="id8">
<gml:beginPosition>20140110T000000Z</gml:beginPosition>
<gml:endPosition>20140111T000000Z</gml:endPosition>
<gml:duration>PT24H</gml:duration>
</wx:timePeriod>
<wx:timePeriod gml:id="id9">
<gml:beginPosition>20140111T000000Z</gml:beginPosition>
```
#### OGC 14-038r1

*<gml:endPosition>20140112T000000Z</gml:endPosition> <gml:duration>PT24H</gml:duration> </wx:timePeriod> <wx:timePeriod gml:id="id10"> <gml:beginPosition>20140112T000000Z</gml:beginPosition> <gml:endPosition>20140113T000000Z</gml:endPosition> <gml:duration>PT24H</gml:duration> </wx:timePeriod> <wx:timePeriod gml:id="id11"> <gml:beginPosition>20140113T000000Z</gml:beginPosition> <gml:endPosition>20140114T000000Z</gml:endPosition> <gml:duration>PT24H</gml:duration> </wx:timePeriod> <wx:timePeriod gml:id="id12"> <gml:beginPosition>20140114T000000Z</gml:beginPosition> <gml:endPosition>20140115T000000Z</gml:endPosition> <gml:duration>PT24H</gml:duration> </wx:timePeriod> <wx:timePeriod gml:id="id13"> <gml:beginPosition>20140115T000000Z</gml:beginPosition> <gml:endPosition>20140116T000000Z</gml:endPosition> <gml:duration>PT24H</gml:duration> </wx:timePeriod> <wx:timePeriod gml:id="id14"> <gml:beginPosition>20140116T000000Z</gml:beginPosition> <gml:endPosition>20140117T000000Z</gml:endPosition> <gml:duration>PT24H</gml:duration> </wx:timePeriod> <wx:timePeriod gml:id="id15"> <gml:beginPosition>20140117T000000Z</gml:beginPosition> <gml:endPosition>20140118T000000Z</gml:endPosition> <gml:duration>PT24H</gml:duration> </wx:timePeriod> <wx:location>38.000000, -99.000000</wx:location> </nawx:ExtPointTimeSeriesDomain> </wx:domainSet> <wx:rangeSet> <gml:ValueArray gml:id="id16"> <gml:valueComponent xlink:title="Daily Maximum Temperature" xlink:href="http://www.nws.noaa.gov/ndfd/technical.htm#elements"> <gml:QuantityList uom="F">45 54 58 53 49 53 49 47</gml:QuantityList> </gml:valueComponent> </gml:ValueArray> </wx:rangeSet> <wx:domainSet> <nawx:ExtPointTimeSeriesDomain gml:id="id17"> <wx:timePeriod gml:id="id18"> <gml:beginPosition>20140110T120000Z</gml:beginPosition> <gml:endPosition>20140111T120000Z</gml:endPosition> <gml:duration>PT24H</gml:duration> </wx:timePeriod> <wx:timePeriod gml:id="id19"> <gml:beginPosition>20140111T120000Z</gml:beginPosition> <gml:endPosition>20140112T120000Z</gml:endPosition> <gml:duration>PT24H</gml:duration> </wx:timePeriod> <wx:timePeriod gml:id="id20"> <gml:beginPosition>20140112T120000Z</gml:beginPosition> <gml:endPosition>20140113T120000Z</gml:endPosition> <gml:duration>PT24H</gml:duration> </wx:timePeriod> <wx:timePeriod gml:id="id21"> <gml:beginPosition>20140113T120000Z</gml:beginPosition> <gml:endPosition>20140114T120000Z</gml:endPosition> <gml:duration>PT24H</gml:duration> </wx:timePeriod> <wx:timePeriod gml:id="id22"> <gml:beginPosition>20140114T120000Z</gml:beginPosition> <gml:endPosition>20140115T120000Z</gml:endPosition> <gml:duration>PT24H</gml:duration> </wx:timePeriod> <wx:timePeriod gml:id="id23"> <gml:beginPosition>20140115T120000Z</gml:beginPosition> <gml:endPosition>20140116T120000Z</gml:endPosition> <gml:duration>PT24H</gml:duration> </wx:timePeriod>*

*<wx:timePeriod gml:id="id24"> <gml:beginPosition>20140116T120000Z</gml:beginPosition> <gml:endPosition>20140117T120000Z</gml:endPosition> <gml:duration>PT24H</gml:duration> </wx:timePeriod> <wx:location>38.000000, -99.000000</wx:location> </nawx:ExtPointTimeSeriesDomain> </wx:domainSet> <wx:rangeSet> <gml:ValueArray gml:id="id25"> <gml:valueComponent*

 *xlink:title="Daily Minimum Temperature"*

*xlink:href="http://www.nws.noaa.gov/ndfd/technical.htm#elements"> <gml:QuantityList uom="F">25 31 28 32 28 32*

 *25</gml:QuantityList>*

*</gml:valueComponent> </gml:ValueArray> </wx:rangeSet> </wx:PointTimeSeriesCoverage> </wx:featureMember> </wx:FeatureCollection> </om:result> </wx:Forecast> </wx:featureMember> <wx:featureMember> <wx:Forecast gml:id="id26"> <om:samplingTime> <gml:TimePeriod gml:id="id27"> <gml:beginPosition>20140110T000000Z</gml:beginPosition> <gml:endPosition>20140118T000000Z</gml:endPosition> </gml:TimePeriod> </om:samplingTime> <om:procedure xlink:href="urn:fdc:mdl-nextgen.nws.noaa.gov:Dataset:NDFD"/>*

*<om:observedProperty xlink:href="wxont:weather"/>*

*<om:featureOfInterest>*

*<gml:location>*

*</gml:Point>*

*<om:result>*

*<wx:domainSet>*

*<wx:AreaOfInterest gml:id="id28"> <gml:Point gml:id="id29"> <gml:pos>18.000000 -66.000000</gml:pos> </gml:location> </wx:AreaOfInterest> </om:featureOfInterest> <wx:FeatureCollection gml:id="id30"> <wx:featureMember> <wx:PointTimeSeriesCoverage gml:id="id31"> <nawx:ExtPointTimeSeriesDomain gml:id="id32"> <wx:timePeriod gml:id="id33"> <gml:beginPosition>20140110T000000Z</gml:beginPosition> <gml:endPosition>20140111T000000Z</gml:endPosition> <gml:duration>PT24H</gml:duration> </wx:timePeriod>*

*<wx:timePeriod gml:id="id34"> <gml:beginPosition>20140111T000000Z</gml:beginPosition> <gml:endPosition>20140112T000000Z</gml:endPosition> <gml:duration>PT24H</gml:duration> </wx:timePeriod> <wx:timePeriod gml:id="id35"> <gml:beginPosition>20140112T000000Z</gml:beginPosition> <gml:endPosition>20140113T000000Z</gml:endPosition> <gml:duration>PT24H</gml:duration> </wx:timePeriod> <wx:timePeriod gml:id="id36"> <gml:beginPosition>20140113T000000Z</gml:beginPosition> <gml:endPosition>20140114T000000Z</gml:endPosition> <gml:duration>PT24H</gml:duration> </wx:timePeriod> <wx:timePeriod gml:id="id37"> <gml:beginPosition>20140114T000000Z</gml:beginPosition> <gml:endPosition>20140115T000000Z</gml:endPosition> <gml:duration>PT24H</gml:duration> </wx:timePeriod> <wx:timePeriod gml:id="id38"> <gml:beginPosition>20140115T000000Z</gml:beginPosition> <gml:endPosition>20140116T000000Z</gml:endPosition>*

*<gml:duration>PT24H</gml:duration>*

#### OGC 14-038r1

*</wx:timePeriod> <wx:timePeriod gml:id="id39"> <gml:beginPosition>20140116T000000Z</gml:beginPosition> <gml:endPosition>20140117T000000Z</gml:endPosition> <gml:duration>PT24H</gml:duration> </wx:timePeriod> <wx:timePeriod gml:id="id40"> <gml:beginPosition>20140117T000000Z</gml:beginPosition> <gml:endPosition>20140118T000000Z</gml:endPosition> <gml:duration>PT24H</gml:duration> </wx:timePeriod> <wx:location>18.000000, -66.000000</wx:location> </nawx:ExtPointTimeSeriesDomain> </wx:domainSet> <wx:rangeSet> <gml:ValueArray gml:id="id41"> <gml:valueComponent xlink:title="Daily Maximum Temperature" xlink:href="http://www.nws.noaa.gov/ndfd/technical.htm#elements"> <gml:QuantityList uom="F">79 83 85 82 81 81 81 84</gml:QuantityList> </gml:valueComponent> </gml:ValueArray> </wx:rangeSet> <wx:domainSet> <nawx:ExtPointTimeSeriesDomain gml:id="id42"> <wx:timePeriod gml:id="id43"> <gml:beginPosition>20140110T120000Z</gml:beginPosition> <gml:endPosition>20140111T120000Z</gml:endPosition> <gml:duration>PT24H</gml:duration> </wx:timePeriod> <wx:timePeriod gml:id="id44"> <gml:beginPosition>20140111T120000Z</gml:beginPosition> <gml:endPosition>20140112T120000Z</gml:endPosition> <gml:duration>PT24H</gml:duration> </wx:timePeriod> <wx:timePeriod gml:id="id45"> <gml:beginPosition>20140112T120000Z</gml:beginPosition> <gml:endPosition>20140113T120000Z</gml:endPosition> <gml:duration>PT24H</gml:duration> </wx:timePeriod> <wx:timePeriod gml:id="id46"> <gml:beginPosition>20140113T120000Z</gml:beginPosition> <gml:endPosition>20140114T120000Z</gml:endPosition> <gml:duration>PT24H</gml:duration> </wx:timePeriod> <wx:timePeriod gml:id="id47"> <gml:beginPosition>20140114T120000Z</gml:beginPosition> <gml:endPosition>20140115T120000Z</gml:endPosition> <gml:duration>PT24H</gml:duration> </wx:timePeriod> <wx:timePeriod gml:id="id48"> <gml:beginPosition>20140115T120000Z</gml:beginPosition> <gml:endPosition>20140116T120000Z</gml:endPosition> <gml:duration>PT24H</gml:duration> </wx:timePeriod> <wx:timePeriod gml:id="id49"> <gml:beginPosition>20140116T120000Z</gml:beginPosition> <gml:endPosition>20140117T120000Z</gml:endPosition> <gml:duration>PT24H</gml:duration> </wx:timePeriod> <wx:location>18.000000, -66.000000</wx:location> </nawx:ExtPointTimeSeriesDomain> </wx:domainSet> <wx:rangeSet> <gml:ValueArray gml:id="id50"> <gml:valueComponent xlink:title="Daily Minimum Temperature" xlink:href="http://www.nws.noaa.gov/ndfd/technical.htm#elements"> <gml:QuantityList uom="F">72 74 74 74 74 74 74</gml:QuantityList> </gml:valueComponent> </gml:ValueArray> </wx:rangeSet>*

*</wx:PointTimeSeriesCoverage>*

*</wx:featureMember> </wx:FeatureCollection>*

*</om:result> </wx:Forecast> </wx:featureMember> </wx:FeatureCollection> </ns12:Coverage> </ns12:Coverages> </wgdsGetCoverageOutput> </wgds:getWGDSCoverageResponse> </SOAP-ENV:Body> </SOAP-ENV:Envelope>*

#### **7.6.4 WCS GetCoverage response**

The native response is missing the namespace "xmlns:xsi", and had an invalid namespace of "xmlns:wgds". The WCS Adapater has corrected these issues. The following XML is the sample response from a WCS GetCoverage operation.

```
<?xml version="1.0" encoding="UTF-8"?>
<wx:FeatureCollection gml:id="id0" xsi:schemaLocation="http://www.eurocontrol.int/wx/1.1 
../../WXXM/schemas/1.1/wx/wx.xsd" xmlns:nawx="http://www.faa.gov/nawx/1.4" 
xmlns:xlink="http://www.w3.org/1999/xlink" xmlns:gml="http://www.opengis.net/gml/3.2" 
xmlns:om="http://www.opengis.net/om/1.0/gml32" xmlns:wx="http://www.eurocontrol.int/wx/1.1">
<wx:featureMember>
<wx:Forecast gml:id="id1">
<om:samplingTime>
<gml:TimePeriod gml:id="id2">
<gml:beginPosition>20140110T000000Z</gml:beginPosition>
<gml:endPosition>20140118T000000Z</gml:endPosition>
</gml:TimePeriod>
</om:samplingTime>
<om:procedure xlink:href="urn:fdc:mdl-nextgen.nws.noaa.gov:Dataset:NDFD"/>
<om:observedProperty xlink:href="wxont:weather"/>
<om:featureOfInterest>
<wx:AreaOfInterest gml:id="id3">
<gml:location>
<gml:Point gml:id="id4">
<gml:pos>38.000000 -99.000000</gml:pos>
</gml:Point>
</gml:location>
</wx:AreaOfInterest>
</om:featureOfInterest>
<om:result>
<wx:FeatureCollection gml:id="id5">
<wx:featureMember>
<wx:PointTimeSeriesCoverage gml:id="id6">
<wx:domainSet>
<nawx:ExtPointTimeSeriesDomain gml:id="id7">
<wx:timePeriod gml:id="id8">
<gml:beginPosition>20140110T000000Z</gml:beginPosition>
<gml:endPosition>20140111T000000Z</gml:endPosition>
<gml:duration>PT24H</gml:duration>
</wx:timePeriod>
<wx:timePeriod gml:id="id9">
<gml:beginPosition>20140111T000000Z</gml:beginPosition>
<gml:endPosition>20140112T000000Z</gml:endPosition>
<gml:duration>PT24H</gml:duration>
</wx:timePeriod>
<wx:timePeriod gml:id="id10">
<gml:beginPosition>20140112T000000Z</gml:beginPosition>
<gml:endPosition>20140113T000000Z</gml:endPosition>
<gml:duration>PT24H</gml:duration>
</wx:timePeriod>
<wx:timePeriod gml:id="id11">
<gml:beginPosition>20140113T000000Z</gml:beginPosition>
<gml:endPosition>20140114T000000Z</gml:endPosition>
<gml:duration>PT24H</gml:duration>
</wx:timePeriod>
<wx:timePeriod gml:id="id12">
<gml:beginPosition>20140114T000000Z</gml:beginPosition>
<gml:endPosition>20140115T000000Z</gml:endPosition>
<gml:duration>PT24H</gml:duration>
</wx:timePeriod>
<wx:timePeriod gml:id="id13">
<gml:beginPosition>20140115T000000Z</gml:beginPosition>
<gml:endPosition>20140116T000000Z</gml:endPosition>
```
#### OGC 14-038r1

*<gml:duration>PT24H</gml:duration> </wx:timePeriod> <wx:timePeriod gml:id="id14"> <gml:beginPosition>20140116T000000Z</gml:beginPosition> <gml:endPosition>20140117T000000Z</gml:endPosition> <gml:duration>PT24H</gml:duration> </wx:timePeriod> <wx:timePeriod gml:id="id15"> <gml:beginPosition>20140117T000000Z</gml:beginPosition> <gml:endPosition>20140118T000000Z</gml:endPosition> <gml:duration>PT24H</gml:duration> </wx:timePeriod> <wx:location>38.000000, -99.000000</wx:location> </nawx:ExtPointTimeSeriesDomain> </wx:domainSet> <wx:rangeSet> <gml:ValueArray gml:id="id16"> <gml:valueComponent xlink:title="Daily Maximum Temperature" xlink:href="http://www.nws.noaa.gov/ndfd/technical.htm#elements"> <gml:QuantityList uom="F">45 54 58 53 49 53 49 47</gml:QuantityList> </gml:valueComponent> </gml:ValueArray> </wx:rangeSet> <wx:domainSet> <nawx:ExtPointTimeSeriesDomain gml:id="id17"> <wx:timePeriod gml:id="id18"> <gml:beginPosition>20140110T120000Z</gml:beginPosition> <gml:endPosition>20140111T120000Z</gml:endPosition> <gml:duration>PT24H</gml:duration> </wx:timePeriod> <wx:timePeriod gml:id="id19"> <gml:beginPosition>20140111T120000Z</gml:beginPosition> <gml:endPosition>20140112T120000Z</gml:endPosition> <gml:duration>PT24H</gml:duration> </wx:timePeriod> <wx:timePeriod gml:id="id20"> <gml:beginPosition>20140112T120000Z</gml:beginPosition> <gml:endPosition>20140113T120000Z</gml:endPosition> <gml:duration>PT24H</gml:duration> </wx:timePeriod> <wx:timePeriod gml:id="id21"> <gml:beginPosition>20140113T120000Z</gml:beginPosition> <gml:endPosition>20140114T120000Z</gml:endPosition> <gml:duration>PT24H</gml:duration> </wx:timePeriod> <wx:timePeriod gml:id="id22"> <gml:beginPosition>20140114T120000Z</gml:beginPosition> <gml:endPosition>20140115T120000Z</gml:endPosition> <gml:duration>PT24H</gml:duration> </wx:timePeriod> <wx:timePeriod gml:id="id23"> <gml:beginPosition>20140115T120000Z</gml:beginPosition> <gml:endPosition>20140116T120000Z</gml:endPosition> <gml:duration>PT24H</gml:duration> </wx:timePeriod> <wx:timePeriod gml:id="id24"> <gml:beginPosition>20140116T120000Z</gml:beginPosition> <gml:endPosition>20140117T120000Z</gml:endPosition> <gml:duration>PT24H</gml:duration> </wx:timePeriod> <wx:location>38.000000, -99.000000</wx:location> </nawx:ExtPointTimeSeriesDomain> </wx:domainSet> <wx:rangeSet> <gml:ValueArray gml:id="id25"> <gml:valueComponent xlink:title="Daily Minimum Temperature" xlink:href="http://www.nws.noaa.gov/ndfd/technical.htm#elements"> <gml:QuantityList uom="F">25 31 28 32 28 32 25</gml:QuantityList> </gml:valueComponent> </gml:ValueArray> </wx:rangeSet> </wx:PointTimeSeriesCoverage> </wx:featureMember> </wx:FeatureCollection> </om:result> </wx:Forecast> </wx:featureMember> <wx:featureMember> <wx:Forecast gml:id="id26">*

*<om:samplingTime> <gml:TimePeriod gml:id="id27"> <gml:beginPosition>20140110T000000Z</gml:beginPosition> <gml:endPosition>20140118T000000Z</gml:endPosition> </gml:TimePeriod> </om:samplingTime> <om:procedure xlink:href="urn:fdc:mdl-nextgen.nws.noaa.gov:Dataset:NDFD"/> <om:observedProperty xlink:href="wxont:weather"/> <om:featureOfInterest> <wx:AreaOfInterest gml:id="id28"> <gml:location> <gml:Point gml:id="id29"> <gml:pos>18.000000 -66.000000</gml:pos> </gml:Point> </gml:location> </wx:AreaOfInterest> </om:featureOfInterest> <om:result> <wx:FeatureCollection gml:id="id30"> <wx:featureMember> <wx:PointTimeSeriesCoverage gml:id="id31"> <wx:domainSet> <nawx:ExtPointTimeSeriesDomain gml:id="id32"> <wx:timePeriod gml:id="id33"> <gml:beginPosition>20140110T000000Z</gml:beginPosition> <gml:endPosition>20140111T000000Z</gml:endPosition> <gml:duration>PT24H</gml:duration> </wx:timePeriod> <wx:timePeriod gml:id="id34"> <gml:beginPosition>20140111T000000Z</gml:beginPosition> <gml:endPosition>20140112T000000Z</gml:endPosition> <gml:duration>PT24H</gml:duration> </wx:timePeriod> <wx:timePeriod gml:id="id35"> <gml:beginPosition>20140112T000000Z</gml:beginPosition> <gml:endPosition>20140113T000000Z</gml:endPosition> <gml:duration>PT24H</gml:duration> </wx:timePeriod> <wx:timePeriod gml:id="id36"> <gml:beginPosition>20140113T000000Z</gml:beginPosition> <gml:endPosition>20140114T000000Z</gml:endPosition> <gml:duration>PT24H</gml:duration> </wx:timePeriod> <wx:timePeriod gml:id="id37"> <gml:beginPosition>20140114T000000Z</gml:beginPosition> <gml:endPosition>20140115T000000Z</gml:endPosition> <gml:duration>PT24H</gml:duration> </wx:timePeriod> <wx:timePeriod gml:id="id38"> <gml:beginPosition>20140115T000000Z</gml:beginPosition> <gml:endPosition>20140116T000000Z</gml:endPosition> <gml:duration>PT24H</gml:duration> </wx:timePeriod> <wx:timePeriod gml:id="id39"> <gml:beginPosition>20140116T000000Z</gml:beginPosition> <gml:endPosition>20140117T000000Z</gml:endPosition> <gml:duration>PT24H</gml:duration> </wx:timePeriod> <wx:timePeriod gml:id="id40"> <gml:beginPosition>20140117T000000Z</gml:beginPosition> <gml:endPosition>20140118T000000Z</gml:endPosition> <gml:duration>PT24H</gml:duration> </wx:timePeriod> <wx:location>18.000000, -66.000000</wx:location> </nawx:ExtPointTimeSeriesDomain> </wx:domainSet> <wx:rangeSet> <gml:ValueArray gml:id="id41"> <gml:valueComponent xlink:title="Daily Maximum Temperature" xlink:href="http://www.nws.noaa.gov/ndfd/technical.htm#elements"> <gml:QuantityList uom="F">79 83 85 82 81 81 81 84</gml:QuantityList> </gml:valueComponent> </gml:ValueArray> </wx:rangeSet> <wx:domainSet> <nawx:ExtPointTimeSeriesDomain gml:id="id42"> <wx:timePeriod gml:id="id43"> <gml:beginPosition>20140110T120000Z</gml:beginPosition> <gml:endPosition>20140111T120000Z</gml:endPosition> <gml:duration>PT24H</gml:duration>*

#### OGC 14-038r1

*</wx:timePeriod> <wx:timePeriod gml:id="id44"> <gml:beginPosition>20140111T120000Z</gml:beginPosition> <gml:endPosition>20140112T120000Z</gml:endPosition> <gml:duration>PT24H</gml:duration> </wx:timePeriod> <wx:timePeriod gml:id="id45"> <gml:beginPosition>20140112T120000Z</gml:beginPosition> <gml:endPosition>20140113T120000Z</gml:endPosition> <gml:duration>PT24H</gml:duration> </wx:timePeriod> <wx:timePeriod gml:id="id46"> <gml:beginPosition>20140113T120000Z</gml:beginPosition> <gml:endPosition>20140114T120000Z</gml:endPosition> <gml:duration>PT24H</gml:duration> </wx:timePeriod> <wx:timePeriod gml:id="id47"> <gml:beginPosition>20140114T120000Z</gml:beginPosition> <gml:endPosition>20140115T120000Z</gml:endPosition> <gml:duration>PT24H</gml:duration> </wx:timePeriod> <wx:timePeriod gml:id="id48"> <gml:beginPosition>20140115T120000Z</gml:beginPosition> <gml:endPosition>20140116T120000Z</gml:endPosition> <gml:duration>PT24H</gml:duration> </wx:timePeriod> <wx:timePeriod gml:id="id49"> <gml:beginPosition>20140116T120000Z</gml:beginPosition> <gml:endPosition>20140117T120000Z</gml:endPosition> <gml:duration>PT24H</gml:duration> </wx:timePeriod> <wx:location>18.000000, -66.000000</wx:location> </nawx:ExtPointTimeSeriesDomain> </wx:domainSet> <wx:rangeSet> <gml:ValueArray gml:id="id50"> <gml:valueComponent xlink:title="Daily Minimum Temperature" xlink:href="http://www.nws.noaa.gov/ndfd/technical.htm#elements"> <gml:QuantityList uom="F">72 74 74 74 74 74 74</gml:QuantityList> </gml:valueComponent> </gml:ValueArray> </wx:rangeSet> </wx:PointTimeSeriesCoverage> </wx:featureMember> </wx:FeatureCollection> </om:result> </wx:Forecast> </wx:featureMember> </wx:FeatureCollection>*

# **8 Conclusions**

Any WCS 2.0 implementation is required to implement the Core. In addition, a WCS 2.0 implementation must implement at least one protocol.

This adapter uses the HTTP GET protocol to communicate with the client and the SOAP protocol to communicate with the WGDS.

This adapter accepts WCS 2.0 requests from the client. It converts the request to WGDS protocol and sends it via SOAP. The WGDS returns a response which the adapter converts and returns it to the client as a WCS 2.0 response.

This adapter can be viewed as a layer above the WGDS which is itself a layer above the NDFD which services millions of hits per day. It makes the wealth of data in the NDFD available in an OGC compliant way.

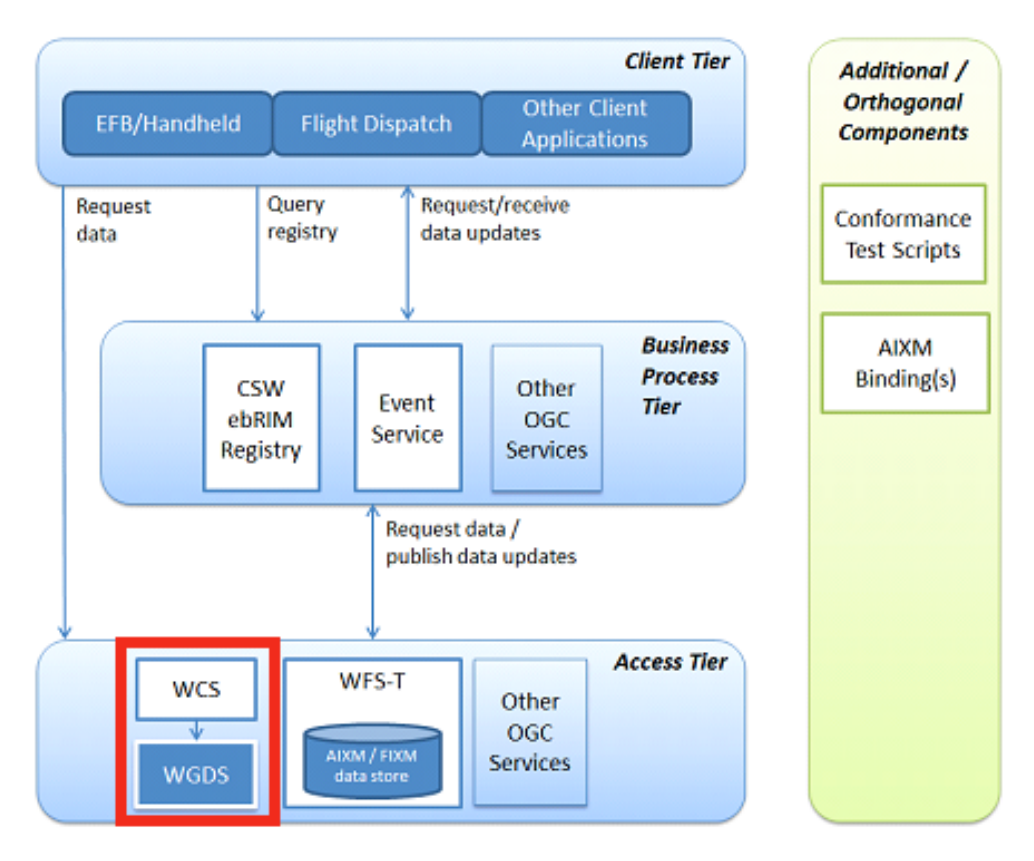

**Fig. 5 The WGDS adaptor in the OGC architecture**

# **9 Future Work**

To promote awareness of National Digital Forecast Database (NDFD) data through standardized OGC-compliant interface, Weather Exchange Model (WXXM) Application Profile for WCS 2.0 will be implemented in future work.

The OGC WCS 2.0 standard defines a general interface and operations that enable interoperable access to geospatial coverages, such as sensor data, satellite imagery, digital elevation models, and climate/ocean data. The proposed WXXM Application Profile for WCS 2.0 defines an interface for interoperable access to Earth Observation data NDFD data in format of WXXM, which enables client access NOAA digital forecast data through standardized interface. The Application Profile also will propose a solution to build the connection between bounding box, specified by WCS request, and coordinate list used by WGDS server.

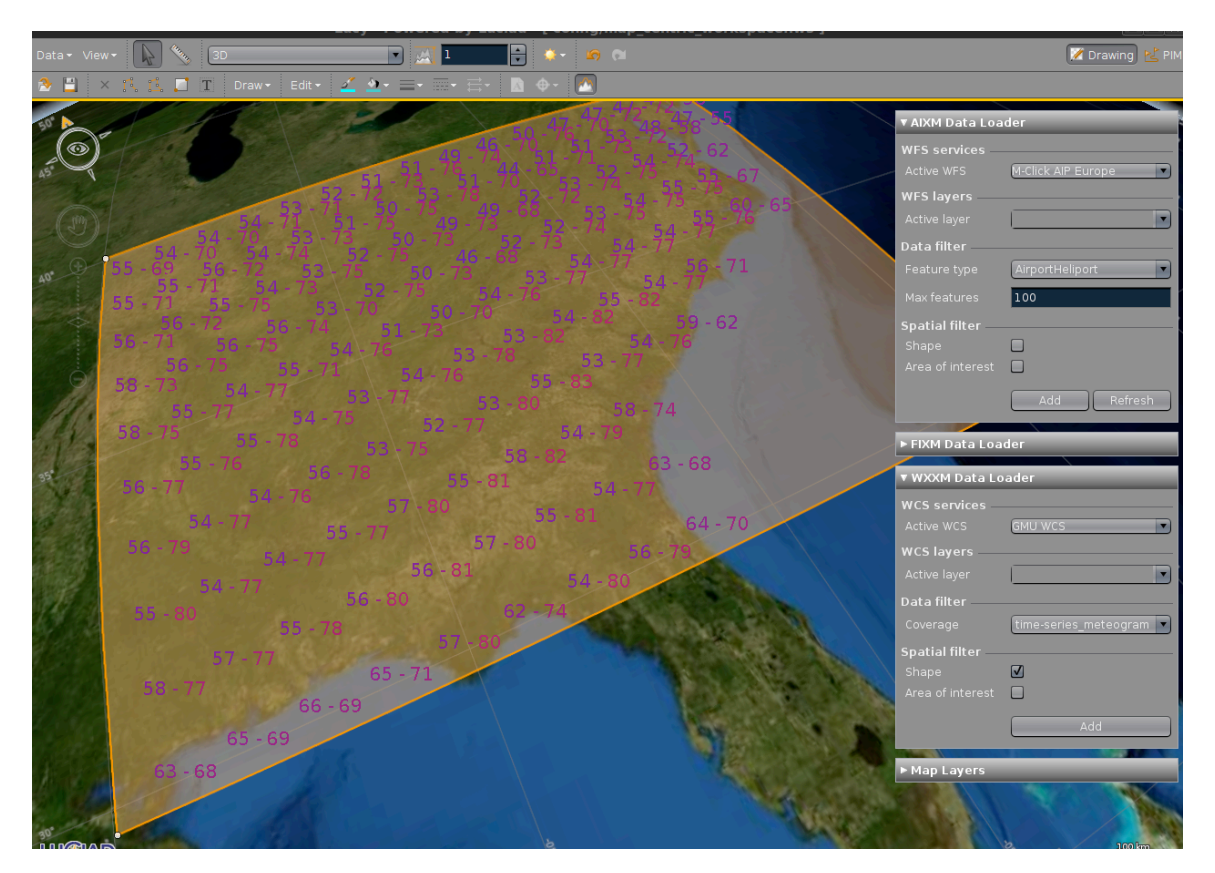

**Fig. 6 Example of a BBox query sent from an aviation client**

### **Annex A**

### **XML Schema Documents**

WGDS:

http://www.mdl.nws.noaa.gov/~WGDS/schemas/WGDS.xsd http://www.mdl.nws.noaa.gov/~WGDS/schemas/wgdsDescribeCoverage.xsd http://www.mdl.nws.noaa.gov/~WGDS/schemas/wgdsGetCapabilities.xsd http://www.mdl.nws.noaa.gov/~WGDS/schemas/wgdsGetCoverage.xsd

WCS  $2.0$ 

http://schemas.opengis.net/wcs/2.0/wcsAll.xsd http://schemas.opengis.net/wcs/2.0/wcsCommon.xsd http://schemas.opengis.net/wcs/2.0/wcsDescribeCoverage.xsd http://schemas.opengis.net/wcs/2.0/wcsGetCapabilities.xsd http://schemas.opengis.net/wcs/2.0/wcsGetCoverage.xsd

North American Weather Extension (NAWX): http://www.mdl.nws.noaa.gov/~WGDS/schemas/NAWX/1.4.0/